# **Instituto Tecnológico de Costa Rica**

Escuela de Ingeniería en Computación

"COOPELESCA en línea móvil"

Informe final del Proyecto de Graduación para optar por el título de Ingeniería en Computación con el grado académico de Bachiller.

Juan Gabriel Carrera Araya

San Carlos, Noviembre, 2013

# <span id="page-1-0"></span>**2. Resumen Ejecutivo**

Para la etapa final del proyecto se ha logrado desarrollar la aplicación móvil según las especificaciones planteadas al inicio, y en el transcurso del proyecto se ha ido teniendo que implementar algunas funcionalidades necesarias para el correcto funcionamiento de la aplicación y cambiando algunos detalles de diseño.

A continuación se presentan los alcances de la práctica de especialidad:

a) Las funcionalidades básicas descritas en los primeros informes.

a.1 Recibir, muestra, borrar y calificar notificaciones para usuario con cuenta y el recibir y mostrar notificaciones para usuarios generales.

a.2 Validación de usuario, para usuarios con una cuenta.

a.3 Solicitud de cuenta para usuarios que todavía no poseen cuenta.

a.4 Muestra de la siguiente información sobre los servicios suscritos a una cuenta: Información general del servicio, historial de consumo de energía, historial de facturación y calendario de facturación y lectura.

a.5 Creación de reportes según sus necesidades, tales como: Reporte de falla eléctrica, reporte fotográfico de una situación relevante, consulta de disponibilidad de los servicios de internet y cable, solicitud para ser contactando por la Cooperativa y reporte de queja.

- b) A la aplicación se le implemento un sistema de seguridad con una funcionalidad autorizadora llama OAuth2 (DotNetOpenAuth), para el consumo de los servicios webs, donde la aplicación solicita un "token" el cual luego utilizara en todas las llamadas a los servicios web.
- c) Implementación de manejo de base de datos local, ya que para ciertas secciones de la aplicación, la información que se maneja es mucha como para estarla invocando por medio de los servicios web constantemente.

Este proyecto tiene como objetivo principal estrechar los lazos con el asociado, introduciéndose en el muy creciente y demandado mercado de los dispositivos móviles (con Android).

# **Contents**

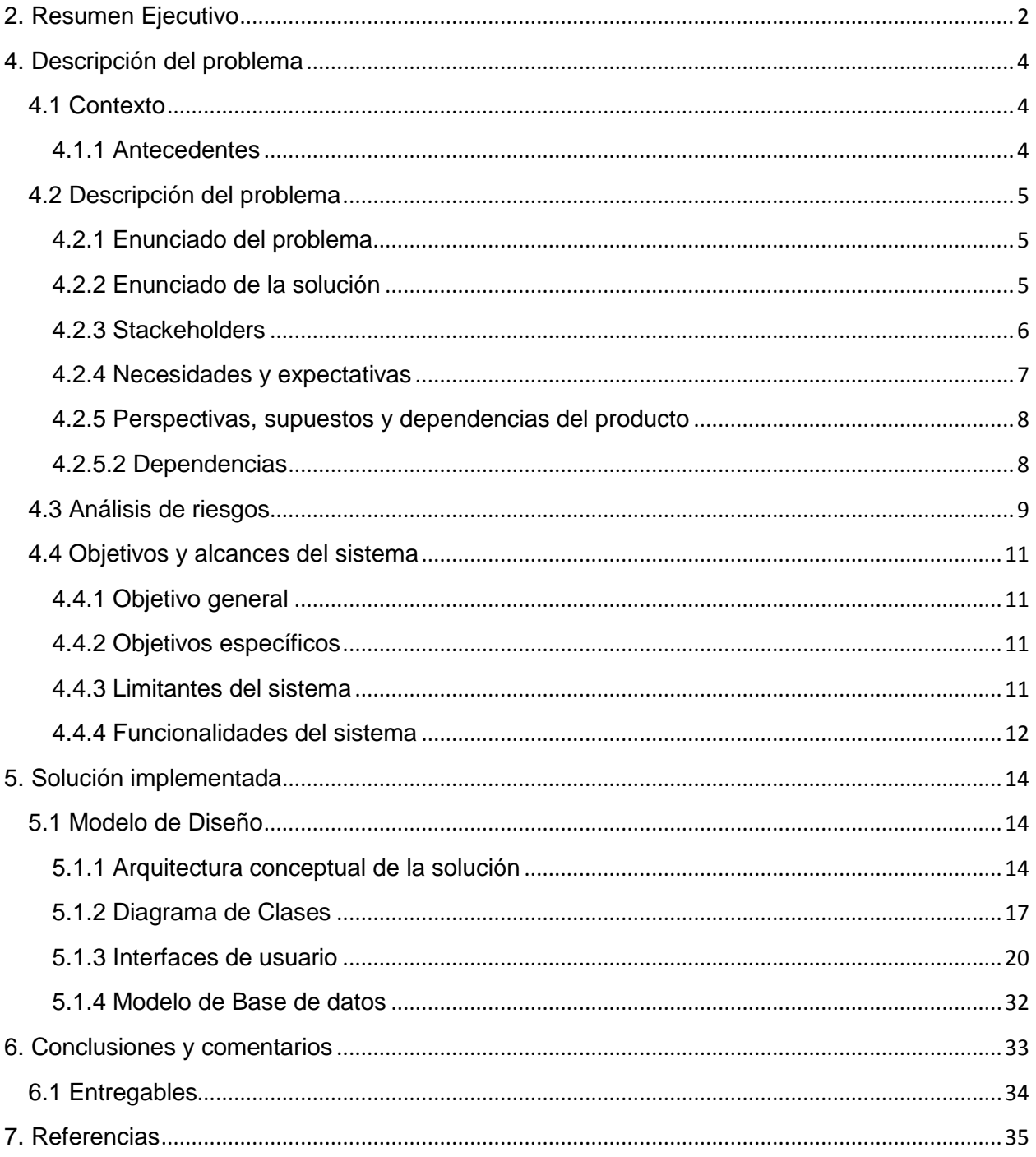

# <span id="page-3-0"></span>**4. Descripción del problema**

#### <span id="page-3-1"></span>**4.1 Contexto**

COOPELESCA R.L. es una empresa dedicada principalmente a la distribución del servicio de eléctrico, pero en su desarrollo se ha expandido a otros servicios como el cable e internet, por lo que su estructura organizacional es amplia, para efectos de este proyecto, se desarrollara en el departamento de TI en la sección de desarrollo.

#### <span id="page-3-2"></span>**4.1.1 Antecedentes**

Hace 5 años se inició la propuesta de realizar un proyecto llamado "COOPELESCA en línea" el cual fue desarrollar un portal web para la atención de asociados (http://www.coopelescaenlinea.co.cr/). La página actual se utiliza principalmente para consultar información del asociado relacionadas a los servicios que tiene con la cooperativa e iniciar algunos trámites variados.

En la actualidad el servicio de "COOPELESCA en línea" ha demostrado ser muy útil a su propósito, el cual es darle una herramienta de comunicación e información al Asociado.

El presente año se generó por parte de la Subgerencia de Relación con el Asociado un proyecto de mejora a dicha plataforma, el cual supone la reestructuración del portal actual de servicios en línea, también se contempló la idea de expandir la idea abarcar la idea de dispositivos móviles, los cuales poseen un gran auge en estos tiempo.

## <span id="page-4-0"></span>**4.2 Descripción del problema**

#### <span id="page-4-1"></span>**4.2.1 Enunciado del problema**

El problema principal en este caso vendría a ser que el mercado de dispositivos móvileses muy grande, y la población en este mercado sigue creciendo, y la Cooperativa todavía no ha incursionado en esta área.

El mayor impacto que vendría a tener este proyecto, es la experiencia en el área de dispositivos móviles, ya que al ser su primer proyecto para dispositivos móviles con Android se cuenta con una gran inexperiencia y no se sabe con certeza los resultados que se obtendrán, principalmente sobre la reacción de los usuarios frete a la aplicación.

#### <span id="page-4-2"></span>**4.2.2 Enunciado de la solución**

La solución que se decidió implementar es la creación de un servicio móvil llamado "COOPELESCA en línea móvil" que consiste en unaaplicación móvil en línea para que los asociados de la cooperativa puedan realizar diversas consultas y trámites, de los servicios que reciben por parte de la cooperativa.

La aplicación móvil contara un sistema de validación de usuario, tendrá una sección donde el usuario recibirá notificaciones informativas relacionadas a aspectos diversos de la cooperativa y relacionados a los servicios del asociado si este tiene cuenta. En la sección de consultas de servicios, el asociado con cuenta registrada podrá ver la información general de sus servicios, podrá ver el consumo de energía en caso del servicio eléctrico, y también podrá ver un historial de facturación así como una calendarización de próximas facturaciones. En la sección tramites, el usuario podrá crear diversos reportes tales como, un reporte de falla eléctrica en una posición geográfica específica, un reporte de una situación variada con fotografía en una posición geográfica específica, en otro reporte se podrá consultar si hay disponibilidad de cable y/o internet en una posición geográfica específica y si lo hay, podrá enviar una solicitud de servicio y si no hay disponibilidad, podrá enviar una solicitud de estudio, también se podrá generar un reporte para que miembros de COOPELESCA lo contacte por alguna razón pertinente y la ultima sección podrá realizar un reporte de queja.

# <span id="page-5-0"></span>**4.2.3 Stackeholders**

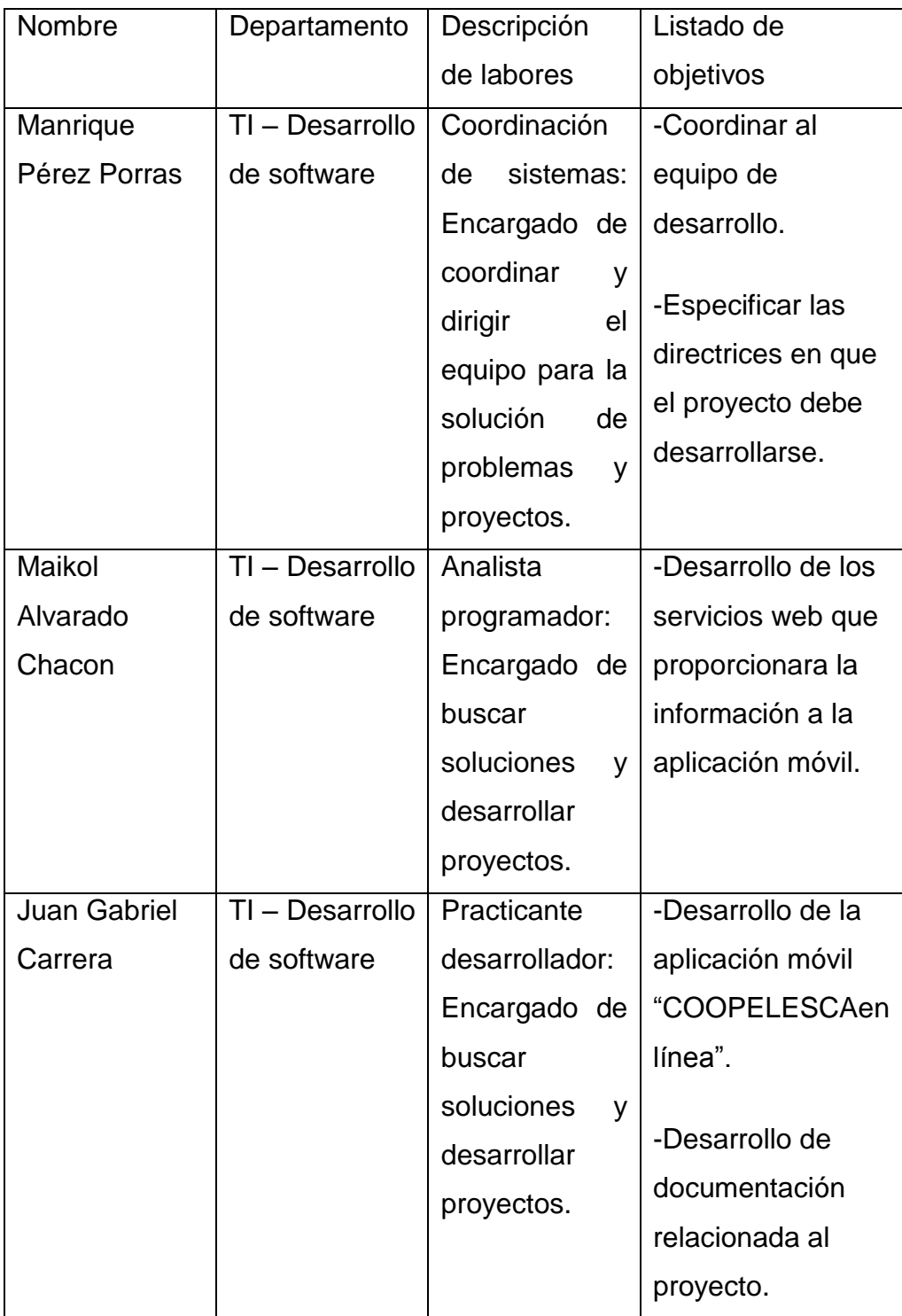

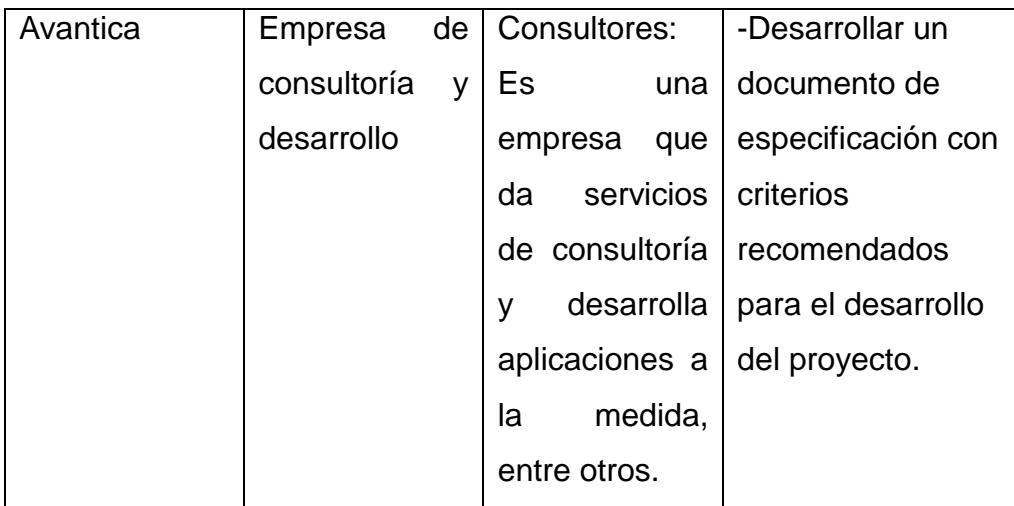

# <span id="page-6-0"></span>**4.2.4 Necesidades y expectativas**

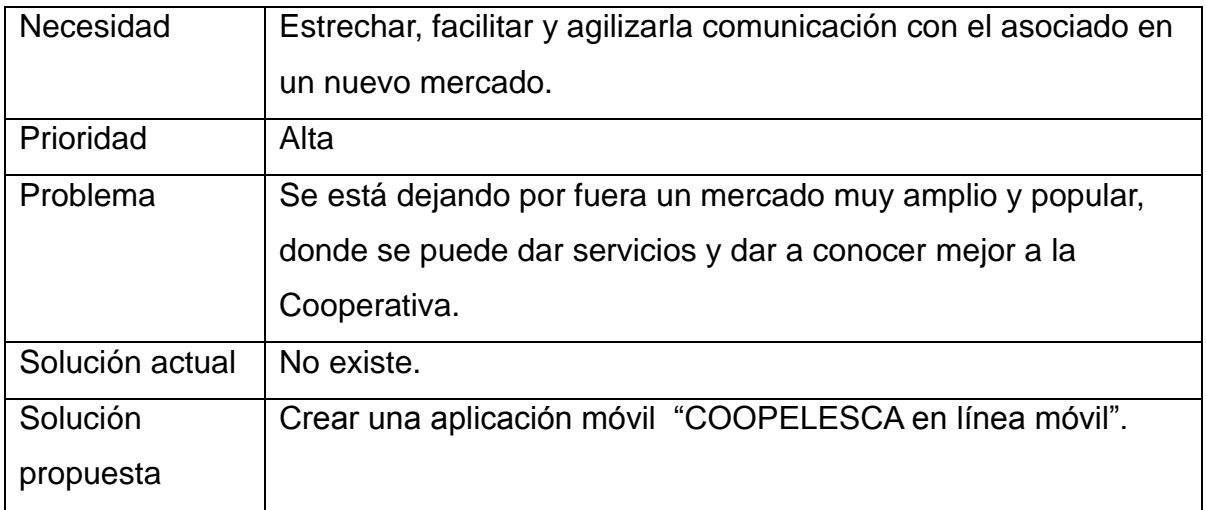

### <span id="page-7-0"></span>**4.2.5 Perspectivas, supuestos y dependencias del producto**

#### *4.2.5.1 Requerimientos no funcionales*

-Las aplicación debe tener un una interfaz amigable para los asociados de COOPELESCA puedan utilizarlo sin problema.

-Se debe implementar un sistema de comunicación con el cual los servicios web estén protegidos y no puedan ser consumidos sin autorización.

-El sistema debe soportar errores inesperados y guardar una bitácora para ser enviados y atendidos.

-La aplicación debe dar una sensación de agilidad a la hora de manejar los datos.

-La documentación interna debe ser lo más precisas para su futuro mantenimiento y mejora.

#### <span id="page-7-1"></span>**4.2.5.2 Dependencias**

-El sistema está dirigido solamente a teléfonos con sistema operativo Android actualizado.

-El sistema dependerá de conexión a internet.

-El sistema dependerá completamente del servidor de COOPELESCA donde se sitúen los servicios web.

# <span id="page-8-0"></span>**4.3 Análisis de riesgos**

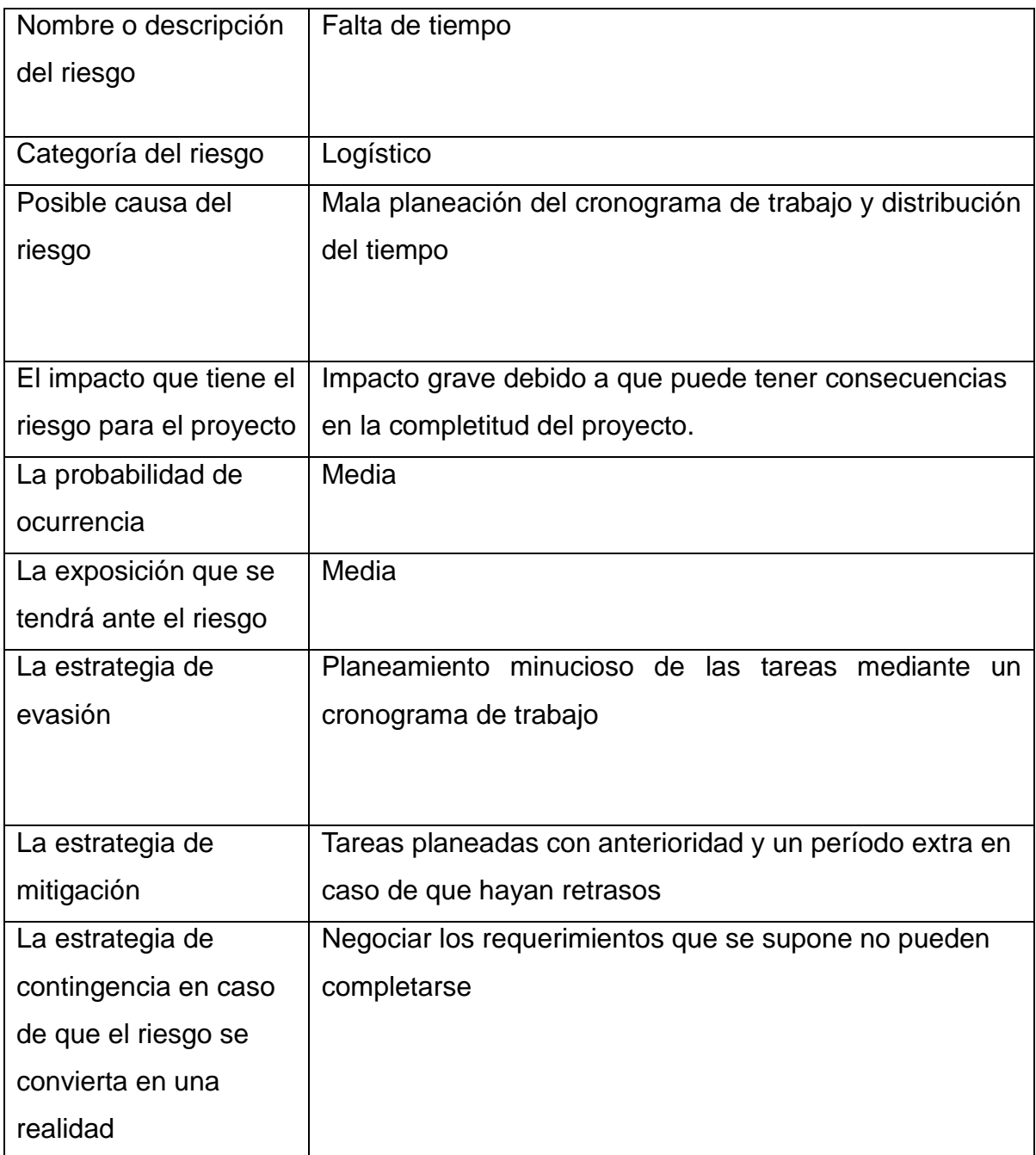

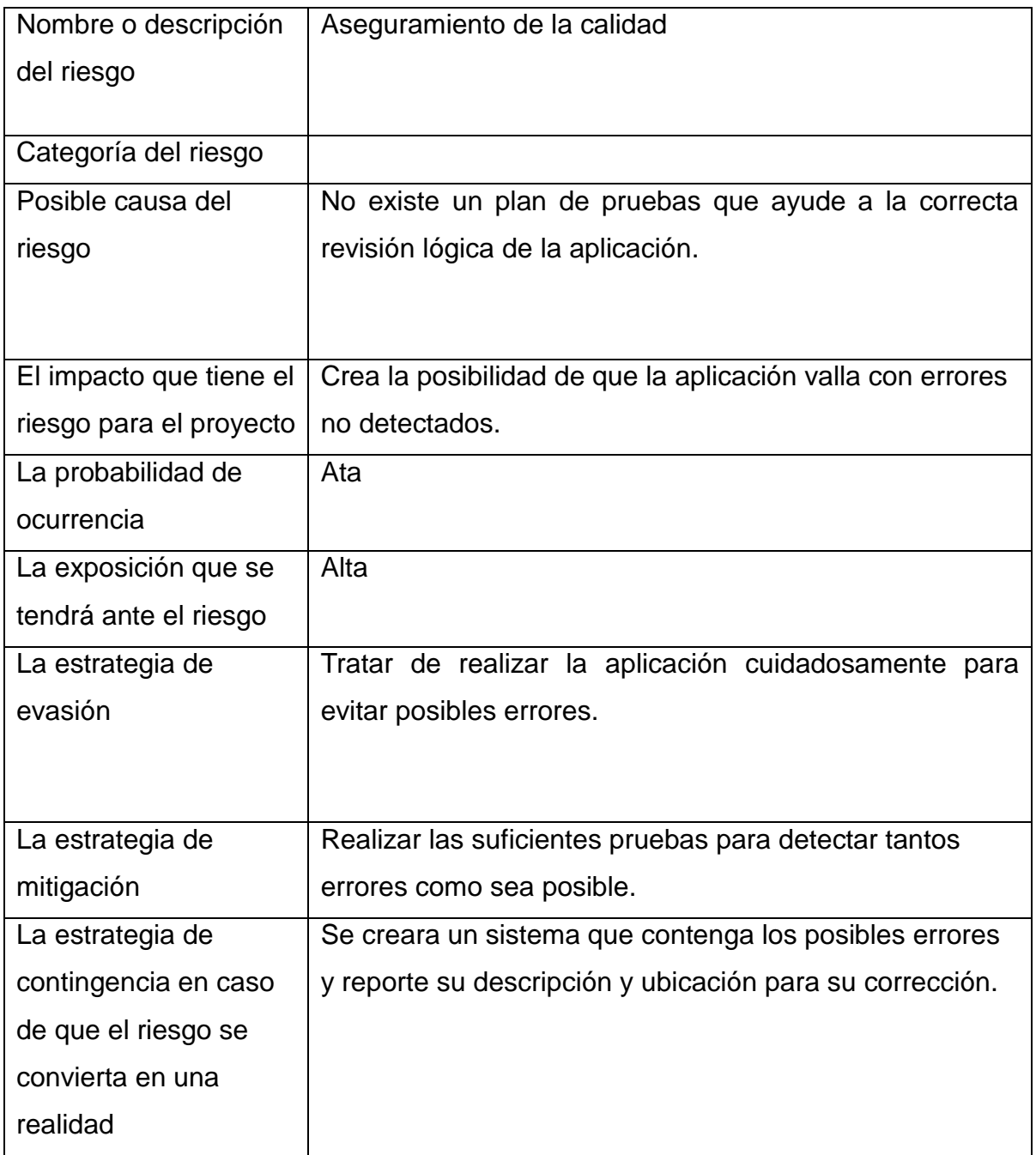

# <span id="page-10-0"></span>**4.4 Objetivos y alcances del sistema**

## <span id="page-10-1"></span>**4.4.1 Objetivo general**

Proveer al asociado de un nuevo servicio para dispositivos móviles que le permitan realizar consultas y trámites de la Cooperativa de forma ágil y desde uno de los medios de mayor crecimiento como lo son los dispositivos móviles.

### <span id="page-10-2"></span>**4.4.2 Objetivos específicos**

-Identificar por medio de investigación los procesos técnicos, de lenguaje de programación y de hardware apropiados para el desarrollo de la aplicación.

-Ofrecer una aplicación móvil funcional para los asociados a COOPELESCA donde los usuarios puedan identificarse para lograr responder y realizar sus dudas y transacciones utilizando la herramienta de programación Android Studio.

-Realizar una documentación tanto interna como externa para que en un futuro el mantenimiento y mejora de la aplicación sea más sencilla.

#### <span id="page-10-3"></span>**4.4.3 Limitantes del sistema**

-Por el momento el sistema se implementara solo para Android, se dejara previsto para futura implementación en otros tipos de SOs móviles.

-Por cuestión de algunas funcionalidades se está apuntando a versiones del sistema operativo más recientes.

# <span id="page-11-0"></span>**4.4.4 Funcionalidades del sistema**

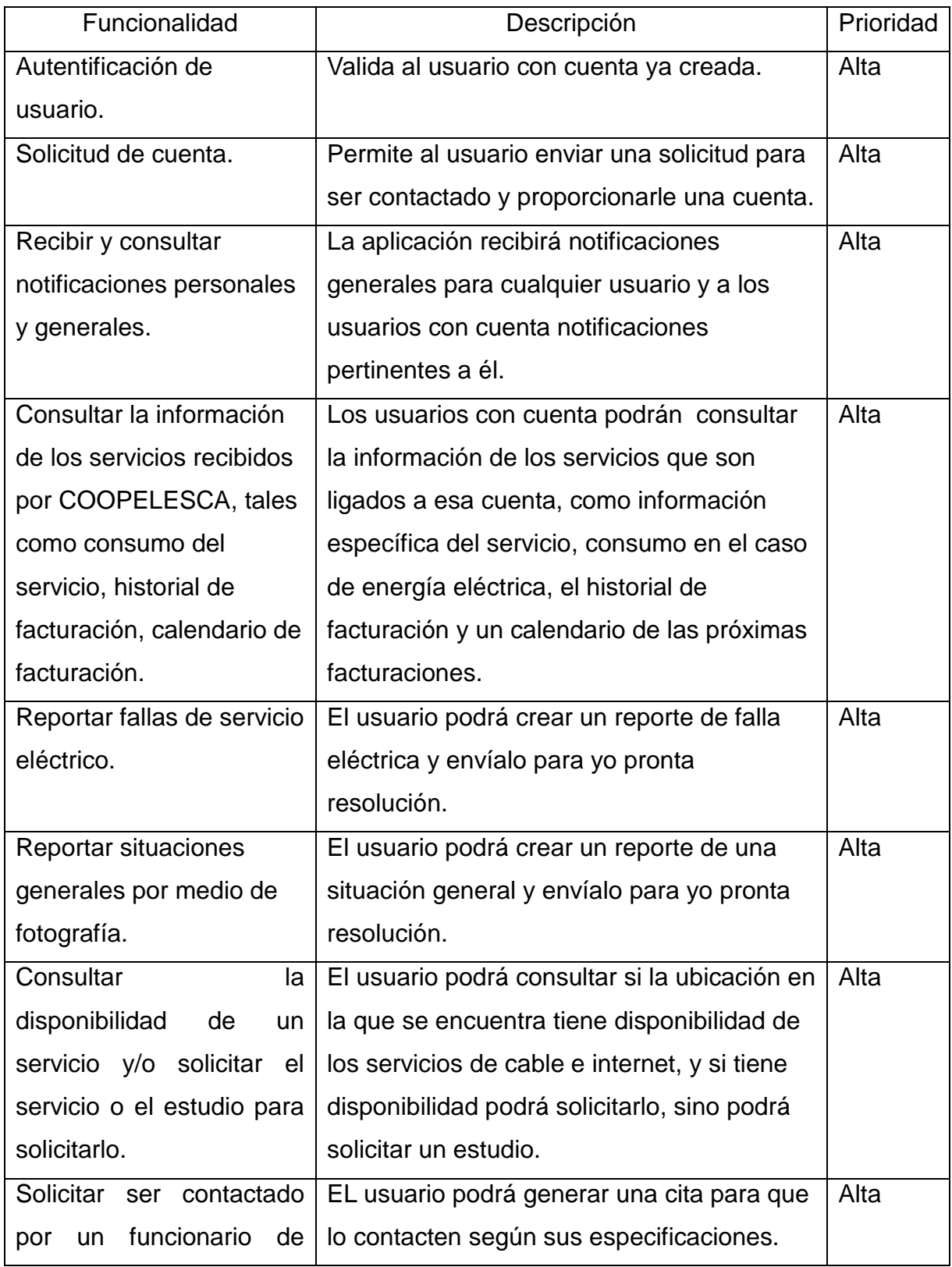

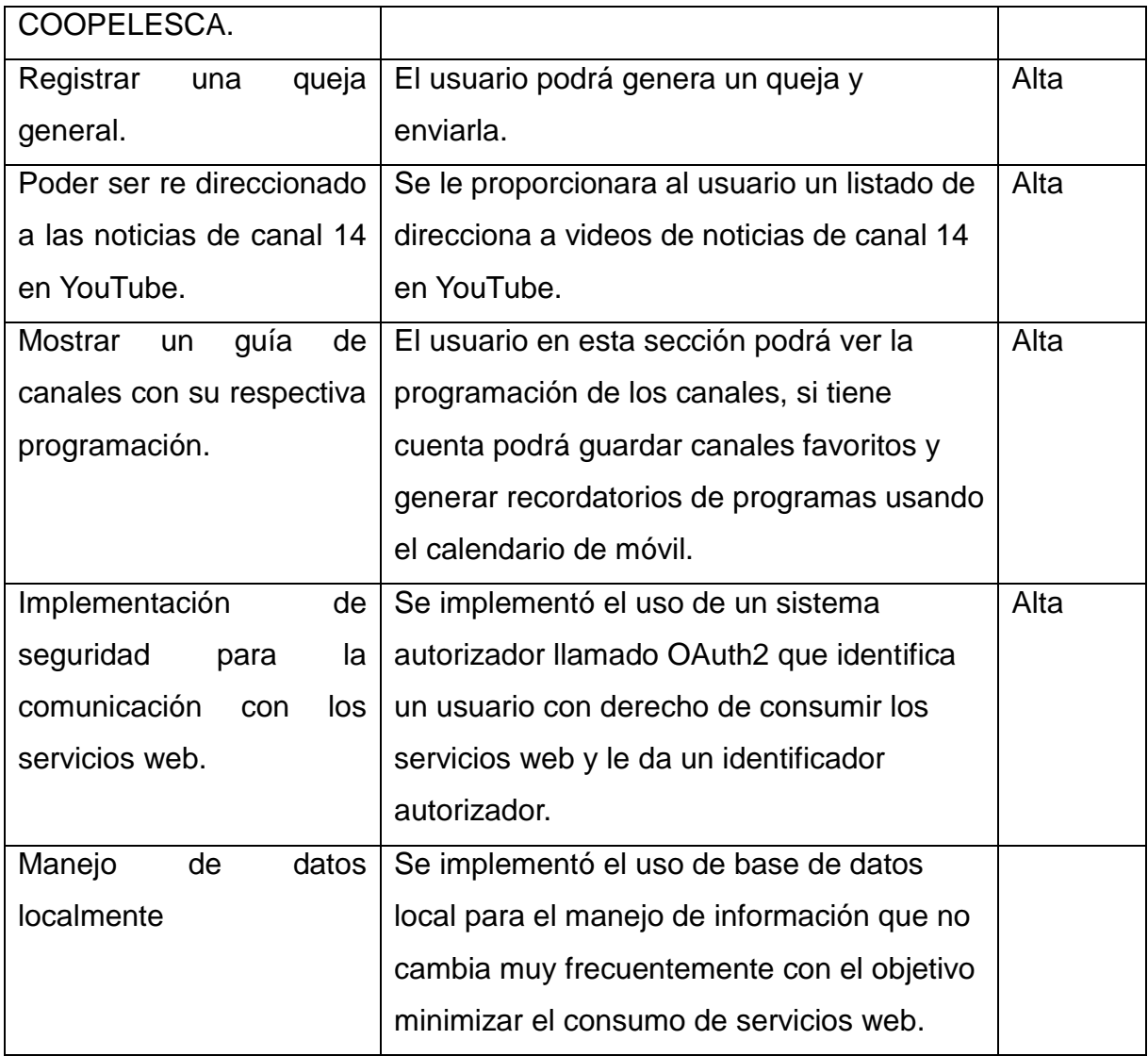

# <span id="page-13-0"></span>**5. Solución implementada**

## <span id="page-13-1"></span>**5.1 Modelo de Diseño**

#### <span id="page-13-2"></span>**5.1.1 Arquitectura conceptual de la solución**

Básicamente el principal objetivo del proyecto toma como partida, el incursionar en ambiente móvil, el cual en los últimos años ha tenido un gran auge y es un gran medio para dar servicios a los Asociados de COOPELESCA.

Esta es una aplicación dirigida a teléfonos móvil con la cual los usuario con cuenta tendrá la posibilidad de realizar diversas consultas sobre los servicios asociado a esa cuenta, podrán realizar reportes sobre fallas o asuntos diversos; para los usuarios sin cuenta y con cuenta, se les ofrecerá una sección de TV guía, donde podrán ver toda la programación de los canales ofrecidos por el servicio de cable TV de COOPELESCA y crear recordatorios sobre programas específicos usando el calendario del móvil, y exclusivamente para los usuarios con cuenta, la posibilidad de darle una calificación a los canales para que cuando se le muestren los canales, vengan en orden de su preferencia; y por ultimo para ambos tipos de usuarios, una sección donde se les mostrara una serie de títulos con re direccionamiento a video propios de COOPELESCA en YouTube, para facilidad del usuario pueda informarse de diversas cosa; para ambos tipos de usuario también se cuenta con una sección de notificaciones, la cual vendrá a ser la pantalla principal de la aplicación, donde los usuarios con cuenta recibirán notificaciones relacionados a sus servicios e información general de la Cooperativa, los usuarios sin cuenta solo recibirán la información general. También se implementó un sistema autorizador, con el cual el consumir los servicios web que restringido a fuentes no autorizadas, por otro lado también se implementó un manejo de bases de datos local para un más ágil manejo de la información que se manda a traer con los servicios web. Todas estas funcionalidades serán alimentadas por servicios web .NET que utilizan el estándar REST (RESTful Web Services, 2006) con notación JSON (JSON)*.* Estas secciones de manera más específica son:

- Notificaciones: Como se mencionó antes, esta sección mostrara a los usuarios, una serie de notificaciones relacionada a información general; también mostrara a los usuarios con cuenta notificaciones sobre los servicios relacionados a esas cuentas.
- COOPELESCA en línea: Esta sección es la encargada mostrar información específica de cada servicios de interés para el usuario, la información que se mostrara será la siguiente: información general del servicio, la cual como su nombre lo indica es información general del servicio; historial de consumo de energía (Para el caso exclusivo de servicio electico), en esta parte se mostrar por mes la cantidad de energía usada y un promedio por día de la energía consumida; historial de facturación, en esta parte se mostrar por un rango de fechas seleccionadas por el usuario, donde se mostrara información detallada de cada factura;calendariode facturación y lectura, en esta parte se mostrara una calendarización sobre el proceso de facturación de los próximos meses (pendiente por especificar el rango de meses)
- TV guía: Esta sección consiste en una guía de programación de canales, donde se mostrar toda la programación de cada canal de los cinco días antes y cinco días después del día en que se consulta, el usuario podrácrear un recordatorio automático con la información del programa que especifique en el calendario propio del móvil. También habrá una funcionalidad donde el usuario podrá consultar la programación que está pasando por todos los canales en el momento de la consulta. Para los usuarios con cuenta, se les ofrecerá la funcionalidad de calificar canal para que cuando esté conectado con la cuenta los canales le salga en orden de prioridad para la sección antes mencionada, de ver la programación en el momento de la consulta.
- Canal 14: En esta sección se mostrara con un título y una descripción de los videos de noticias principalmente donde el usuario pueda presionarlo y ser redirigido a YouTube para que pueda verlo.
- Tramites: Esta sección está dirigida para el envío de reportes de diversas situaciones, de los cuales son: "Reportar una falla del servicio eléctrico en el lugar", el cual usara el GPS del teléfono para ubicar una posición, una selección del usuario ("Todos los vecinos", "Los vecinos si tienen luz, pero mi casa no", "La luz se fue por unos segundo y regreso") y un comentario del usuario; "Reporte fotográfico de alguna situación que considere relevante", donde la aplicación usara el GPS del teléfono para ubicar una posición, el usuario deberá tomar y seleccionar una fotografía y con un comentario del usuario para crear y enviar el reporte; "Ver disponibilidad de TV cable e internet de COOPELESCA en este punto", en esta parte la aplicación enviara la posición después de a verla buscado con el GPS y le dará una respuesta de si tiene cobertura o no, con lo cual el usuario podrá enviar o una solicitud de servicio o una solicitud de estudio; "Quiero que me contacten para realizar consultas", para esta sección al usuario tendrá que escoger entre que lo contacte en cualquier horario o escoger un horario especifico y junto con un comentario para enviar el reporte; "Quiero presentar una queja"; para esta sección el usuario solo deberá llenar el espacio de comentario explicando la situación para enviar el reporte.
- OAuth2: El trabajo más grande de esta funcionalidad se encuentra en el servidor, al lado de la aplicación móvil consiste en dos partes, una es que por medio de un servicio web con una serie de parámetro diferentes a los servicios web regulares, ya que la comunicación no es JSON, se obtiene un "token" identificador con el cual se ejecuta la segunda parte, que vendría a ser que se ajunta a las llamadas de los otros servicios web para identificarse como un dispositivo autorizado.
- Base de datos local: La base de dato servirá principalmente para crear una serie de eventos realizados por el usuario con el propósito de hacer diversos estudios de mercadeo principalmente y de control de errores, también se estará utilizando para minimizar el trabajo en la sección de TV

guía, ya que la cantidad de información en esta sección es grande, junto con el manejo de selección de servicios y el control de las notificaciones.

#### **5.1.2 Diagrama de Clases**

<span id="page-16-0"></span>Como clase principal se tiene la de Notificaciones\_Activity, con la cual iniciara la aplicación. En esta clase además de cumplir con sus funciones primordiales, tales como solicitar notificaciones y mostrar notificaciones, también se encargar de algunas , también se encargar de algunas funciones ajenas a la vista del usuario, tales como el registro móvil, el cual se encargara de tomar cierta información del dispositivo que está utilizando la aplicación y registrarla en el servidor para verificación y control, también es la encargada de enviar los eventos (los eventos son acciones registradas por el móvil con el propósito de hacer estudios de mercadeo, ósea para saber que le gusta al usuario y también para registrar posibles errores internos de la aplicación) registrados al servidor, éste también tiene la funcionalidad de llamar a los métodos de validar usuario y el de solicitar cuenta así como también las otras cuatro clases principales, con las cuales esta clase principal se conecta, las cuales vendrían a ser, "COOPELESCA en línea", "TV guía", "Canal 14" y "Tramites".

La clase de "COOPELESCA en línea" es la encargada de solicitar al servidor los servicios relacionados a la cuenta del usuario (para esta sección es obligatorio tener y a ver ingresado con una cuenta), esta clase es la encargada de llamar los métodos de consulta, los cuales le darán la opción al usuario de informarse acerca de sus servicios. Las consultas son las siguientes: Consultar información sobre el servicio, consultar el consumo de energía (para caso exclusivo del servicio eléctrico), historial de facturación y calendario de facturación y lectura.

La clase de "TV guía" es la que controla los aspectos de canales y programación, esta clase tiene los métodos de consultar los canales, los logos de canales, la programación, también los métodos para consultar la programación de otros días y los de crear recordatorios de programaciones, también se encarga de consultar y mostrar la programación actual de todos los canales.

La clase de "Canal 14" es una clase muy simple, la cual solamente mostrara una lista de titulares de videos, con los que al darles click, el usuario será redirigido al video en YouTube.

La clase de tramites es la que tiene los métodos que le dan la oportunidad al usuario de crear y enviar una serie de reportes, los cuales harán que la Cooperativa pueda darles un mejor servicio a los usuarios, estos reportes vendrían a ser: reporte de falla eléctrica utilizando el GPS del dispositivo móvil; reporte fotográfico de una situación relevante, con el cual el usuario tomando una foto y agregando al reporte ayudara a una mejor descripción de la situación; reporte de solicitud de disponibilidad, esta función primero enviara al servidor las coordenadas obtenidas por el GPS del dispositivo móvil, para hacer un análisis de factibilidad, donde se le dirá al usuario si en esas coordenada existe disponibilidad de los servicios de cable e internet, seguidamente después de la respuesta se le dará al usuario la oportunidad de enviar un reporte o de solicitud del servicio o de solicitud de un estudio de factibilidad para ver si se le puede poner el servicio de todas maneras; reporte de contacto, con el cual el usuario podrá advertir a funcionario de la Cooperativa, que él desea ser contactado a su número telefónico o correo, en un horario especificado por el mismo usuario o que sea contactado en cualquier horario; y por último el reporte de queja, el cual es simplemente darle al usuario un campo de texto donde puedan escribir sus inconveniencias para informárselas a la Cooperativa.

También tenemos las clases que fueron catalogadas como "clases de tipos de datos" las cuales con clases que al utilizarse, contendrán la información del "objeto" que se desea, por ejemplo en este caso se tienen las siguientes clases: la clase de tipo Notificación el cual se construye con la información de cada notificación, y se crean vario del mismo tipo para su uso mientras la aplicación está siendo usada, también están las de tipo usuario, canal, programa y video con la misma funcionalidad para sus casos específicos.

COOPELESCAEnLineaActivity \*String tbFlagServicios: TramitesActivity Usuario Canal Notificaciones Activity +String mensajeError: \*intcodigoError: +Usuario usuario +Stringcuenta +String cuenta ·SharedPreferences preferences: +Long calificacion +SharedPreferencespreferences +String nombre +String contrasena +SharedPreferences.Editor editor: +String detaile +SharedPreferences.Editor editor +String StatusConex +Intent In: +Long id +Contextcontext +String fuente \*Servicios DataSourcedatasource: +void setCuenta(cuenta) +String logo +String mensajeError +Servicio servilnfo = new Servicio(); +String nombreCanal +String getCuenta() +String respuesta +void onCreate() +Servicial1 servicios: +void setNombre(nombre) +String numeroCanal +intcodigoError +Servicio() serviciosDB; +booleanonCreateOptionsMenu() +String getNombre() +Notificaciones DataSourcedatas +booleanonMenuItemSelected() +Usuario usuario = new Usuario(): +void setid(id) purce +Context context = this: +Long getId() +Usuariousuario +TelephonyManagertelephonyManage +voidsetCalificacion(calificacion) SolicitudCuentaActivity +SharedPreferences preferences  $\mathcal{F}$ Canal14Activity +Long getCalificacion() +SharedPreferences.Editor editor +String respuesta +void setLogo(logo) +voidonCreate() +Intent In +String mensajeError \*String dateStr +String getLogo() +classObtenerservicios() +Context context +intcodigoError +JSONObjectvideoJSONObj +void setDetalle(detalle) +voidvisualizarServicios() +TelephonyManagertelephonyMa +JSONArrayvideoJSONArry +String getDetalle() +booleanonCreateOptionsMenu() +void onCreate() nager +Video video +void setNombreCanal +booleanonMenuItemSelected() +class EnviarSolicitudCuenta() +voidonCreate() \*Videofl videos (nombreCanal) void Regresar() +String getNombreCanal() +classObtenerNotificaciones()  $*int BD$ **TvGuiaActivity** +VideosDataSourcedatasource +void setNumeroCanal +voidvisualizarNotificaciones (notificaciones) (numeroCanal) +voidonCreate() +String getNumeroCanal()  $+V<sub>conv</sub>$ +classObtenerVideos() +JSONArrayJACanal OnClickListenervisualizarInfoCom +voidvisualizarVideos(1) +JSONArrayJACanales pletaNotificacion( notificacion) +View. ValidarUsuarioActivity +String dateStr +classRegistrarMovil() OnClickListenerredireccionarVideo +intposicionTemporalDia = 5 +booleanonCreateOptionsMenu() Programa +String cuenta (videoUrl) +Calendar call +booleanonMenuItemSelected() +String contrasena +booleanonCreateOptionsMenu() +Activity actividad +void ingresarCuenta() +String StatusConex +Long id +booleanonMenuItemSelected() +Calendar calendarioGuia +View. +String mensajeError +descripcion +intdiaGuia OnClickListenerAccionCancelar() +String respuesta +String FechaHoralnicio +intmesGuia +View +int codigoError +String FechaHoraFin Video +intanioGuia OnClickListenerAccionSolicitarCue +SharedPreferences +String nombreCanal +Programa[] programacionCanal ntar) \*Long id preferences +String nombrePrograma +Programa Aprograma \*String descripcion  $+V$ lew +SharedPreferences.Editor +Canal[] Canales OnClickListenerAccionAceptar() +String foto adilor +Canal CanalActual +void setid(id) void ObtenerToken() +String nombre +Usuario usuario +Long getId() +voidonBackPressed() +StringUrl +Dialog dialogo +void setDescripcion(descripcion) +voidonCreate() +Context context +void setId(id) +StringgetDescripcion() +StringaumentaFechaffechaPos, +Long getId() +long imei +voidsetFechaHoralnicio posicionTemporal) +void setDescripcion(descripcion) (FechaHoralnicio) +StringdisminuirFechalfechaPos, +String getDescripcion() +StringgetFechaHoraInicio() posicionTemporal) +void setFoto(foto) +voidsetFechaHoraFin +voldonCreate() +classObtenerProgramacionCanal Notificacion \*String getFoto() (FechaHoraFin) +class ValidarUsuario \*void setNombre(nombre)  $\theta$ +StringgetFechaHoraFin() +void mensajeError() +classObtenerGuiaCanales() +Long id \*String getNombre() +voidsetNombreCanal +void regresar() +String encabezado +voidvisualizarCanales +void setUrl(Url) (nombreCanal) (canalesMostrar) +String detaile +String getUrl() +StringgetNombreCanal() +voidvisualizarProgramacion +String visibilidad +voidsetNombrePrograma (Programacion) +intvisitas (nombrePrograma) +View.OnClickListener + String getNombrePrograma() \*void onCreate() calendarizarPrograma +String ObtenerFechaHoy() (InfoPrograma) +String ObtenerHora() +StringObtenerFechaHoy() + class MiLocationListener() +StringObtenerHora(hora)  $+$  class +booleanonCreateOptionsMenu() EnviarReporteFalleElectrica() +booleanonMenuItemSelected() + void Regresar()

# <span id="page-19-0"></span>**5.1.3 Interfaces de usuario**

#### **Notificaciones**

Esta sección está dedicada a la visualización de notificaciones recibidas por parte del servidor de COOPELESCA, donde un usuario podrá visualizarlas con su información completa y los usuarios con cuenta podrán eliminar las indeseadas.

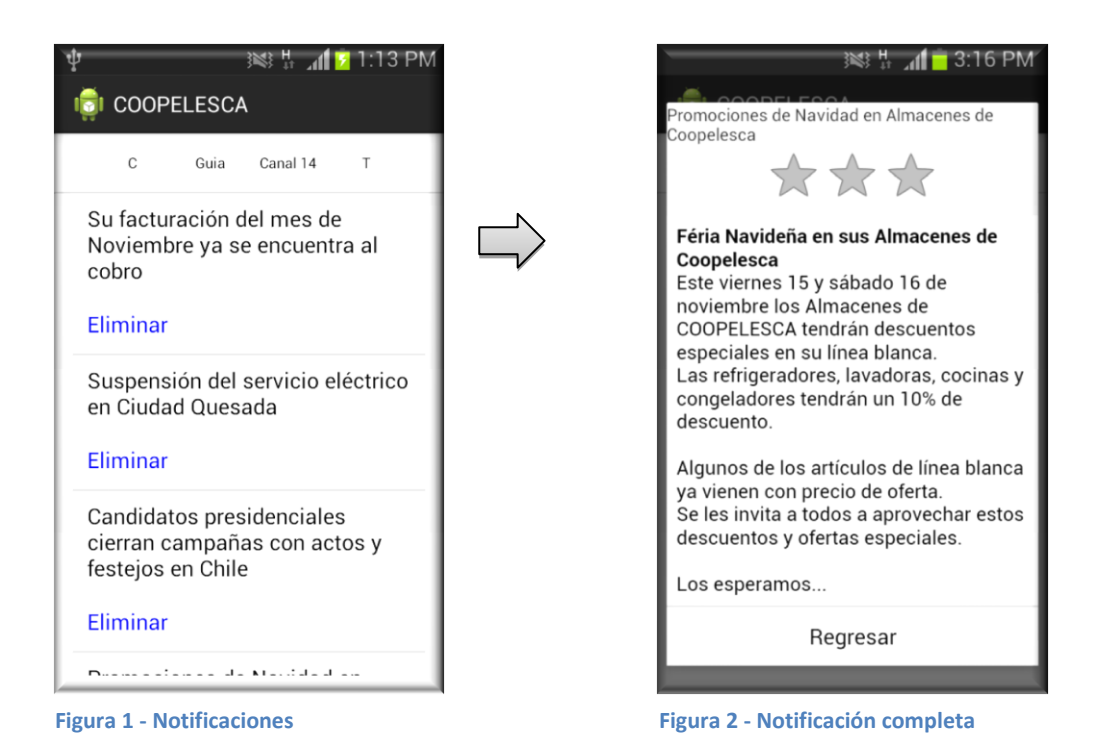

## COOPELESCA en línea

Esta sección está dedicada a los usuarios con cuenta, estos usuario deberán tener al menos un servicios, el cual estará ligado a la cuenta y en esta parte podrá ver la información pertinente al o los servicios; el usuario podrá visualizar la información general de los servicios.

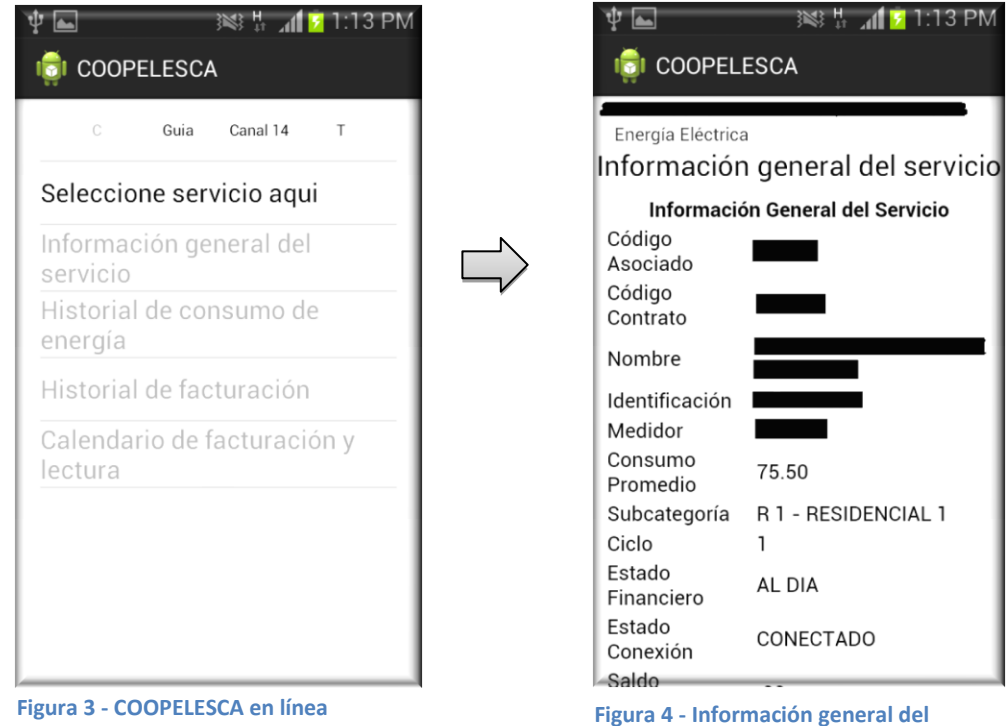

**servicio**

En caso exclusivo del servicio eléctrico podrá visualizar el historial de consumo, el cual es que en un rango de fechas un promedio de energía consumida por mes, junto con un gráfico.

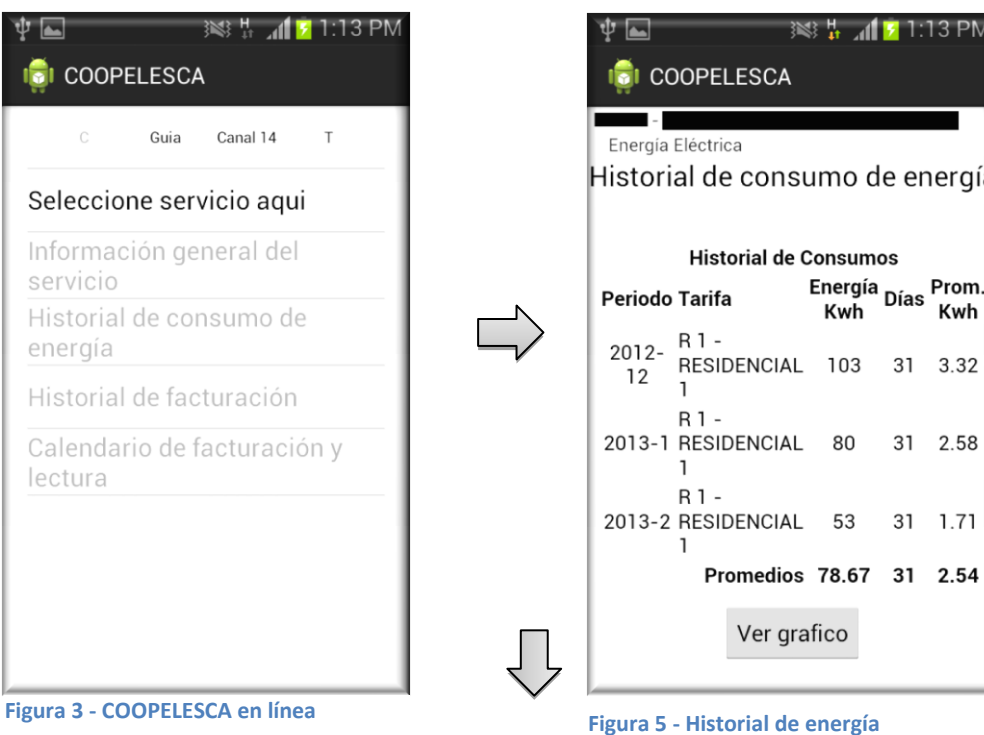

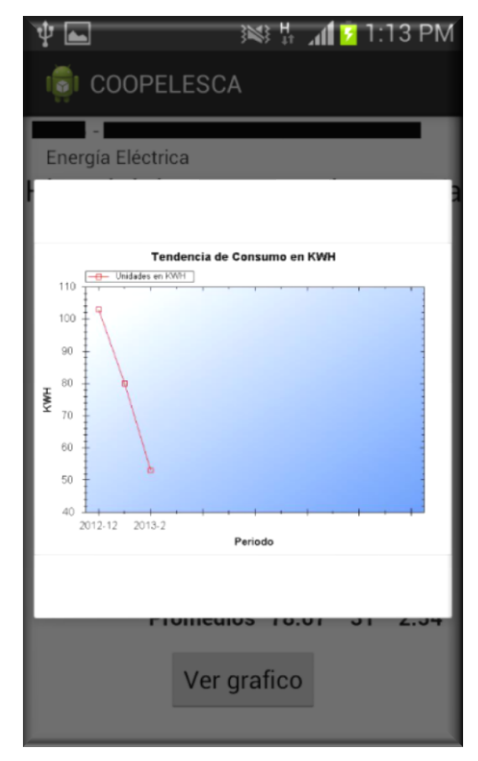

**Figura 6 - Grafico de consumo**

También para caso general de servicios, el usuario podrá visualizar, tanto de forma comprimida como de forma completa, el historial de facturación de los meses seleccionados.

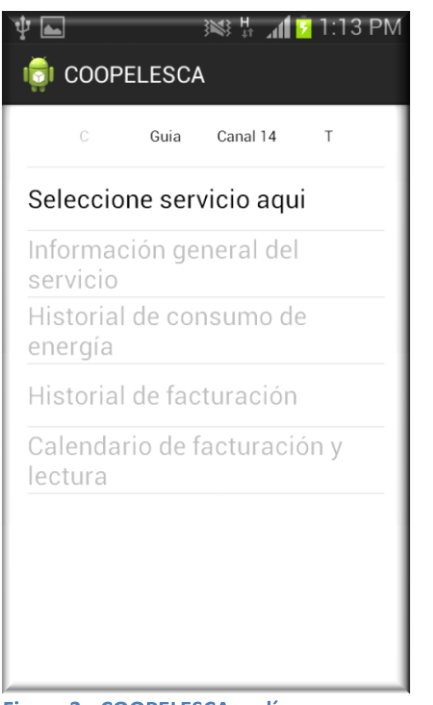

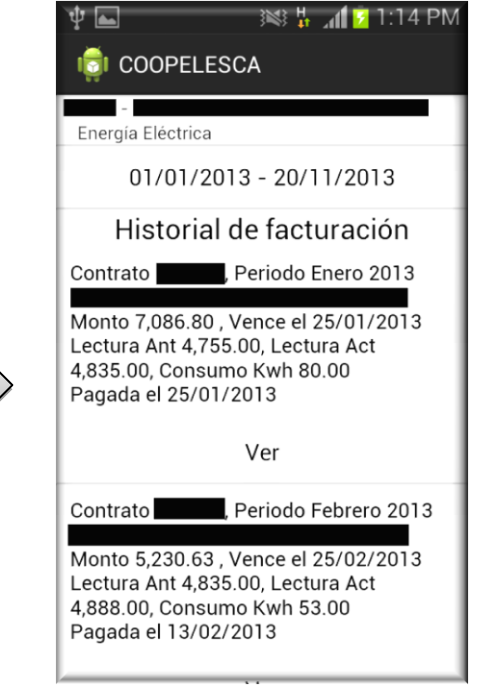

**Figura 3 - COOPELESCA en línea Figura 7 - Historial de facturación**

Y para concluir esta sección, el usuario tendrá la posibilidad de visualizar un calendario del proceso de facturación de los próximos meses.

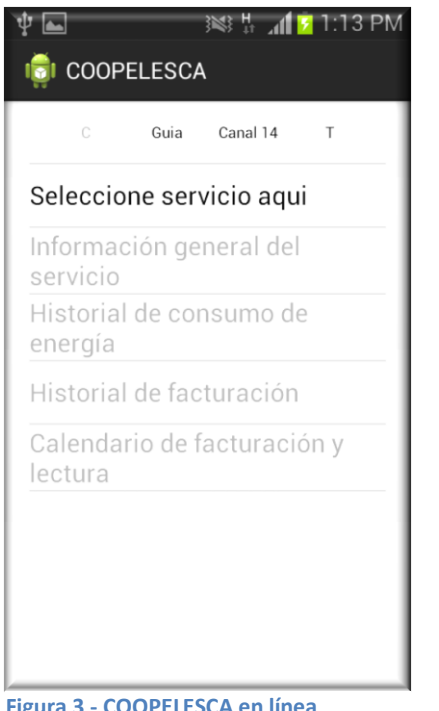

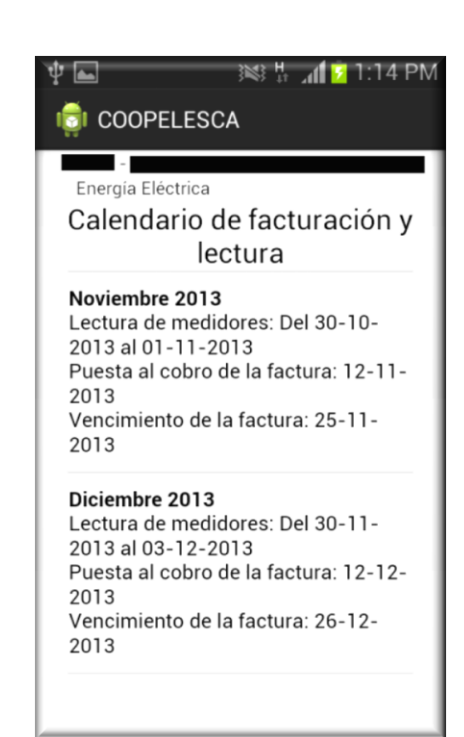

**Figura 3 - COOPELESCA en línea Figura 8 - Calendario de facturación y lectura**

# **Trámites**

En la sección de trámites, el usuario podrá generar un serie de reportes a la Cooperativa, tales como:

Reporte de falla electica en el lugar, donde el usuario indicara que tipo de patrón la falla sigue, junto con las coordenadas que el GPS indique y un comentario del usuario, este podrá enviar un reporte de falla del servicio eléctrico.

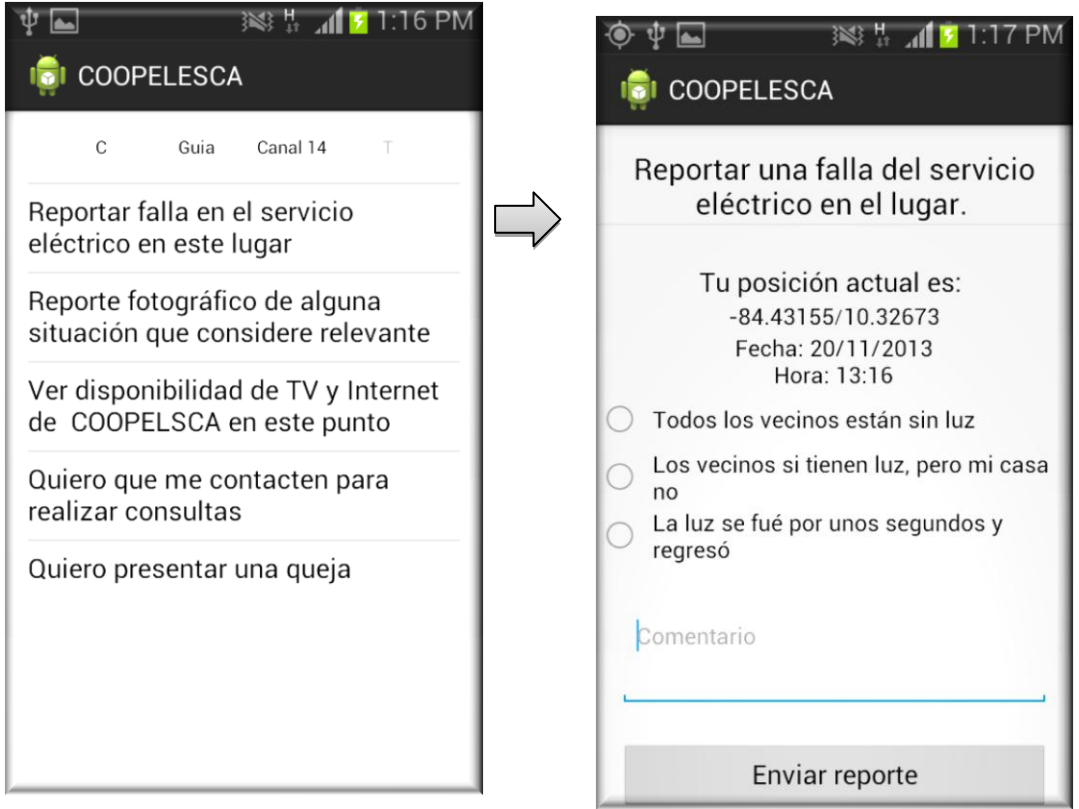

**Figura 9 - Tramites Figura 10 - Reporte de falla eléctrica**

Reporte fotográfico de alguna situación, que al igual que el anterior, este usara las coordenada del GPS para ayuda a la localización del problema, el usuario deberá tomar una fotografía y hacer un comentario para darle completitud al reporte y enviarlo.

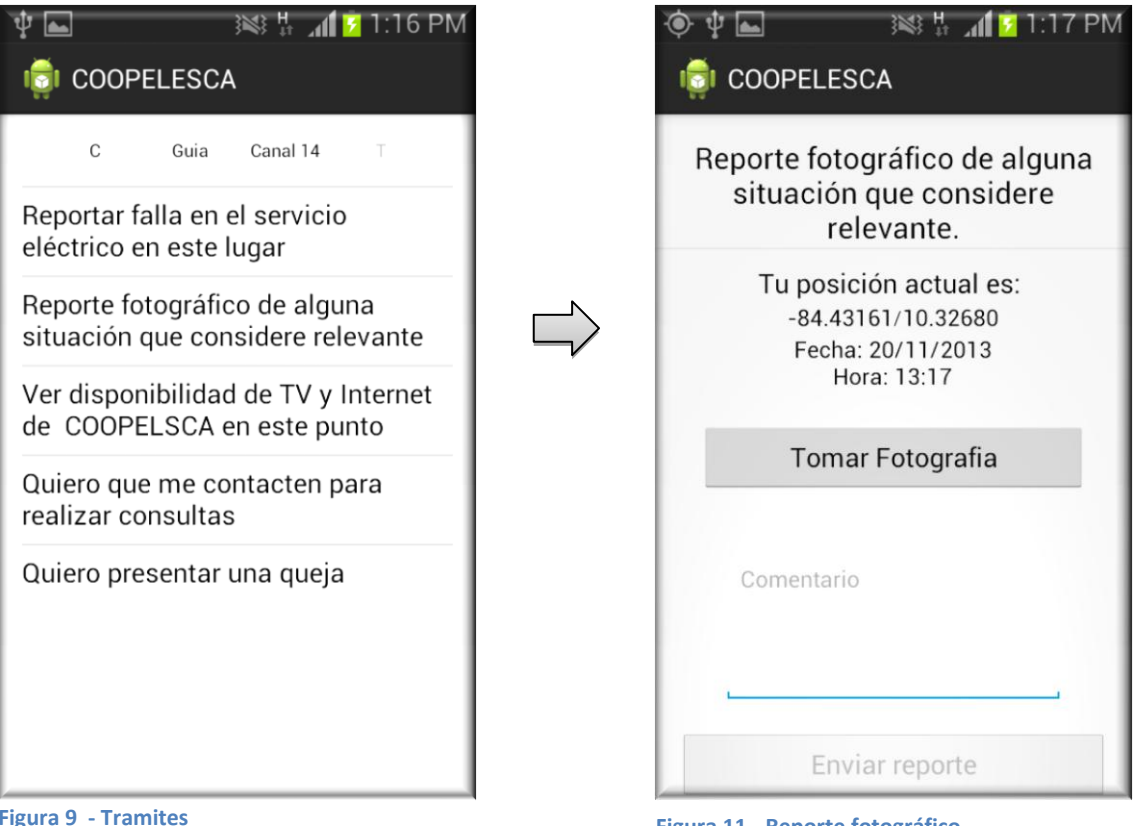

**Figura 9 - Tramites Figura 11 - Reporte fotográfico**

Ver disponibilidad de TV e internet, que también exclusiva para usuarios con cuenta y utilizando las coordenadas recibidas por el GPS, mandara a consultar si en esa localización existe cobertura del servicio, si existe se le dará al usuario la opción de mandar a solicitar el servicio y si no se le da la oportunidad al usuario de enviar a solicitar un estudio.

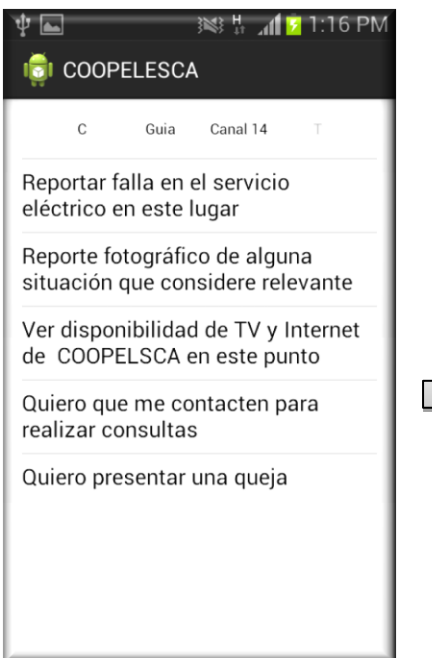

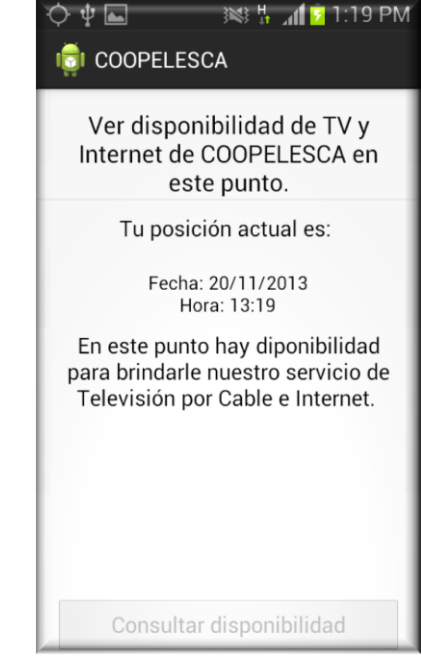

**Figura 9 - Tramites Figura 12 - Reporte de solicitud de servicios TV cable e internet**

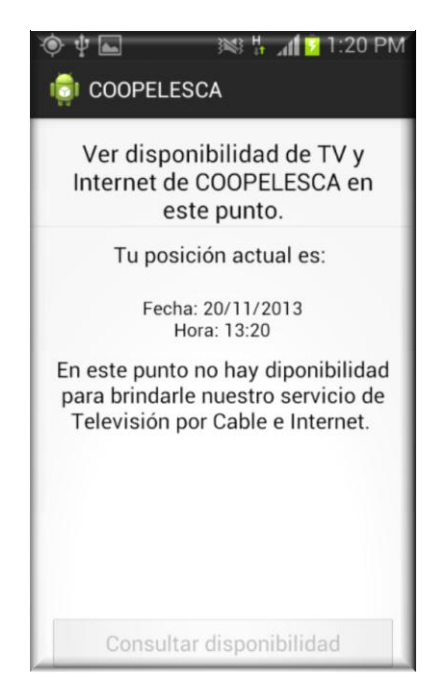

**Figura 13 - Solicitud de estudio**

Quiero que me contacten, es una sección donde el usuario podrá escoger si desea ser contactado en cualquier horario o en un horario específico, especificando el horario, y un comentario para darle completitud al reporte para enviar.

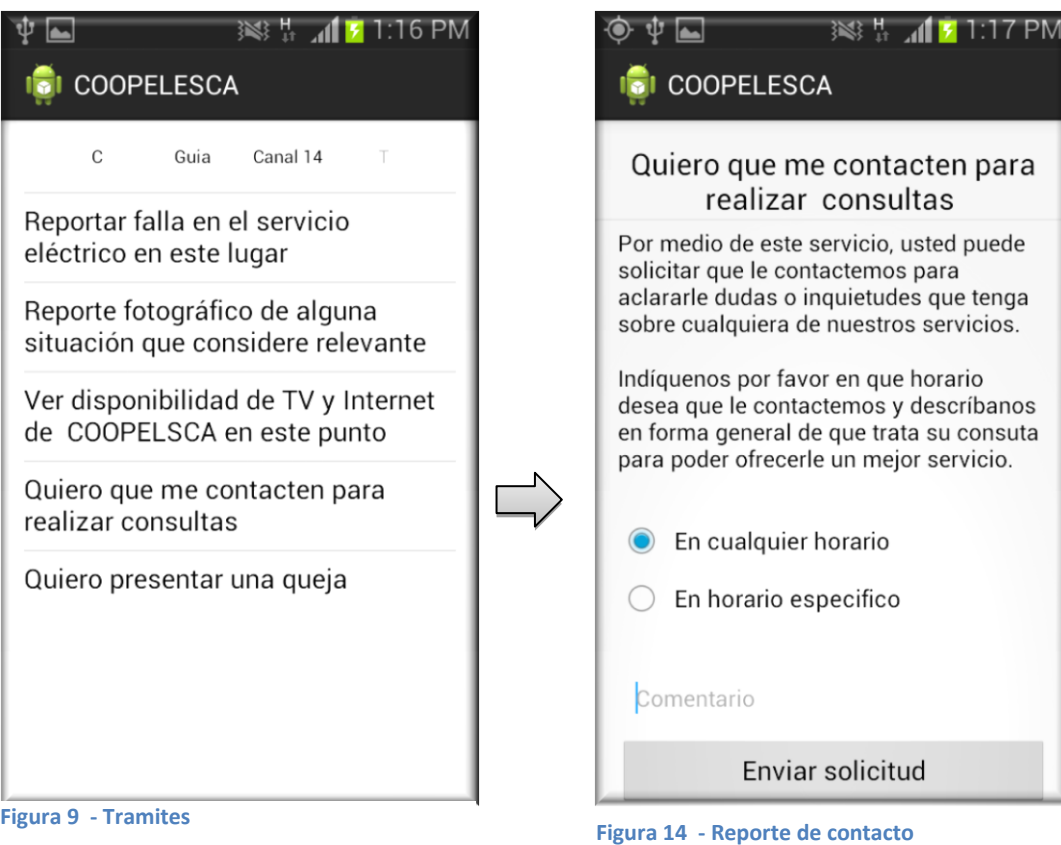

Quiero presentar una queja, es una sección donde el usuario solo tendrá que llenar un comentario, especificando su problema y enviar el reporte.

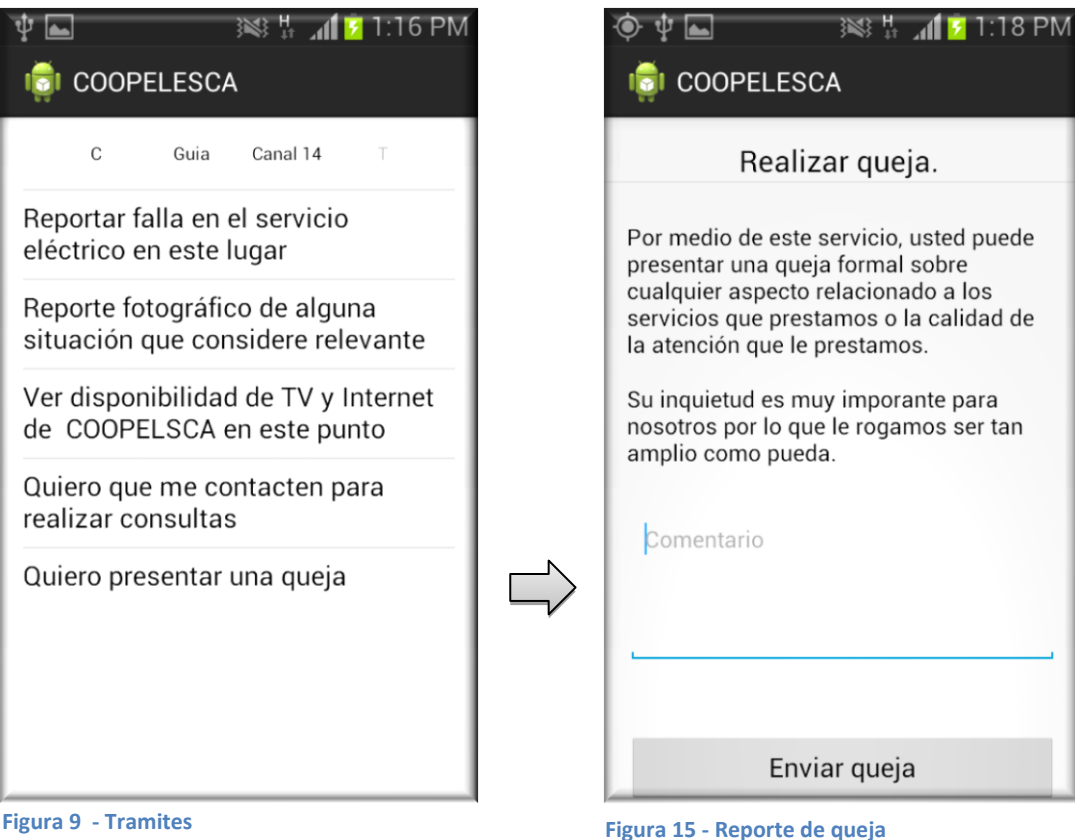

## TV guía

La sección de TV guía con tara con varias funcionalidades, tales como:

-Poder ver la programación de todos los canales del servicio.

-Ver la programación de todos los canales con un rango de cinco días para atrás del día consultado y con cinco días para adelante.

-Posibilidad de crear recordatorios de programas con solo presionar un icono a la par de cada programa.

-Finalmente se podrá ver toda la programación que está pasando en el momento de la consulta en todos los canales.

-Calificación de canales, esta función simplemente consistirá en que el usuario le podrá dar una calificación de uno a tres con estrellas.

| <b>COOPELESCA</b>                                                                                   | <b>COOPELESCA</b>                                                           |
|----------------------------------------------------------------------------------------------------|-----------------------------------------------------------------------------|
| En este momento                                                                                     | En este momento $\sum_{i=1}^{n}$                                            |
| Regresar a guia                                                                                     |                                                                             |
| KND: Los chicos del barrio<br>Inició hace 17 minutos, faltan 13<br>minutos                          | ì.<br>nick<br>TCM                                                           |
| Al finalizar<br>Reino animal                                                                        | 20/11/2013<br>÷                                                             |
| $\mathop{\mathrm{F}}$ La llamada millonaria juvenil<br>Inició hace 17 minutos, faltan 43<br>minutos | 6 - REPRETEL 6<br>00:00 Así es la vida<br>$\overline{\phantom{a}}$<br>01:00 |
| 10<br>Al finalizar<br>Vision futura                                                                 | 01:00 Caso cerrado<br>$\overline{\phantom{a}}$<br>02:00                     |
| Decisiones<br>Inició hace 32 minutos, faltan 13<br>minutos                                          | 02:00 Nada más que la verdad<br>$\overline{\mathcal{L}}$<br>03:00           |
| Al finalizar                                                                                        | 03:00 Cambio de vida<br>$\overline{\phantom{a}}$<br>04:00                   |
| NC Once<br>The Great British Bakeoff /                                                              | 04:00 Laura de todos<br>$\overline{\phantom{a}}$                            |
| <b>BBC</b> Inició hace 17 minutos, faltan 43<br>minutos                                             | 04:50<br>04:50 Primer impacto<br>$\overline{\phantom{a}}$<br>05:40          |
| 18<br>Al finalizar                                                                                  | 05:40 Noticiero Univisión - Ultima hor                                      |

**Figura 17 - Programación En este momento Figura 16 - TV guía**

# Canal 14

Esta sección mostrara una serie de títulos de video de la Cooperativa situados en YouTube, donde la aplicación lo re direccionará con solo un click.

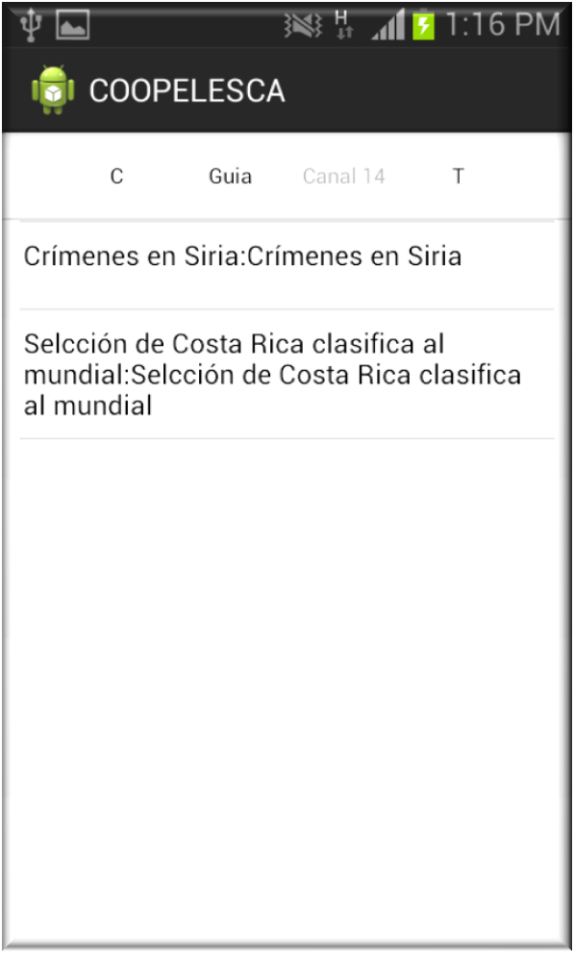

**Figura 17 - Canal 14**

#### <span id="page-31-0"></span>**5.1.4 Modelo de Base de datos**

La base de datos utilizada en el dispositivo móvil, será principalmente para que la aplicación no tenga que estar consultando la información tan seguidamente al servidor con los servicios web y no moleste al usuario con la espera, ya que es mas rápido ir a buscar información a la base de datos. Solamente la tabla de eventos, que es utilizada para registrar acciones hechas por el usuario, y las cuales serán enviadas al servidor por medio de servicio web cuando la aplicación se cierra. En caso de las otras tablas tenemos:

Cuenta: la cual almacenará la información del usuario que inicio sesión.

Servicio cuenta: tabla que almacenara la información básica de los servicios pertenecientes al usuario que inicio sesión en el momento.

Canal cuenta: esta tabla simplemente almacenada la calificación dada por el usuario a los canales mientras este haya iniciado sesión.

Canal: almacenada la información de los canales mientras la aplicación este corriendo.

Programación canal: esta tabla se encargará de almacenar la información de la programación de cada canal mientras la aplicación este corriendo.

Notificación: Tabla que almacenara la información de las notificaciones mientras la aplicación este corriendo.

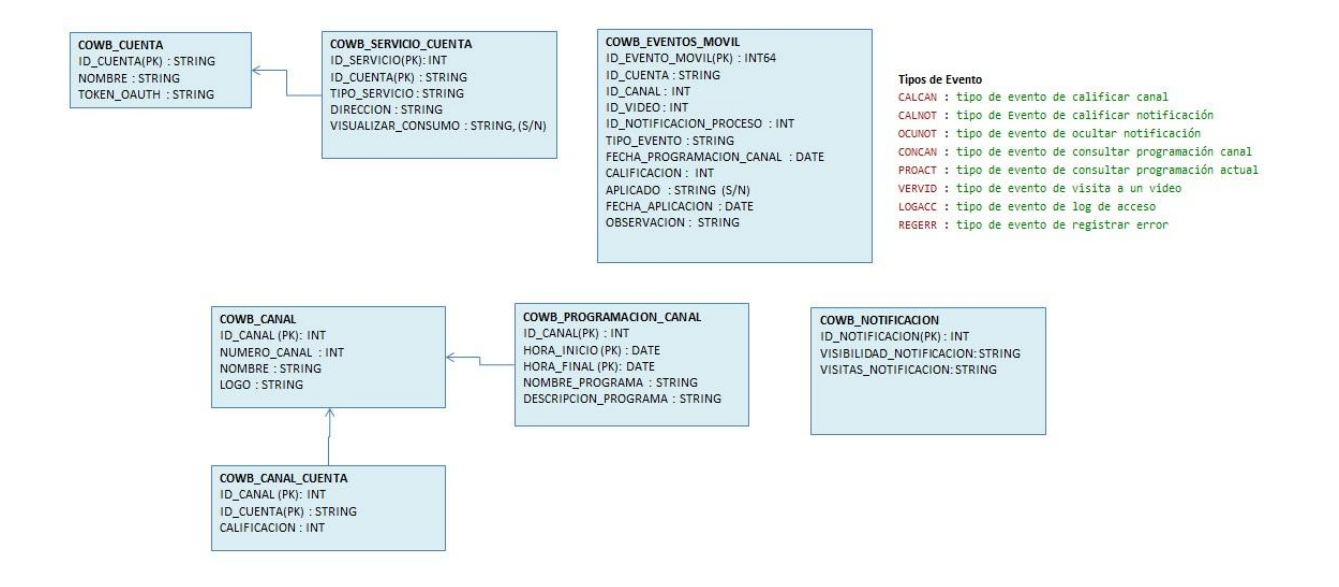

**Tabla 1 - Diagrama de bases de datos**

# <span id="page-32-0"></span>**6. Conclusiones y comentarios**

Las principales funcionalidades que se expusieron en un inicio se completaron con un buen nivel de aceptación pero aun así primero necesitan realizarle una serie de pruebas más extensivas, las cuales quedaron pendientes a causa de tiempo, también se terminaron varia funcionalidades que se fueron presentando durante el desarrollo de la aplicación como por ejemplo:

-Se implementó una comunicación a servicios web .NET que utilizan estándar REST (RESTful Web Services, 2006) y notación (JSON) por recomendaciones del documento de arquitectura de software proporcionado por Avantica, ya que en un inicio se utilizo el estándar SOAP (Simple Object Access Protocol, 2013) con servicios WCF (WCF Web HTTP Service, 2012) el cual solo podía emular la comunicación JSON (JSON)*.*

- Se implementó el manejo de base de datos local para mitigar el abuso de la comunicación con los servicios web, principalmente en la sección de TV guía, ya que se tiene que cargar los logos de canales, la información de los canales y su programación, lo cual representa mucha información para estarla solicitando, por consecuencia se decidió hacer que el usuario dependa de los servicios web solo la

primera vez para que luego se use la información desde base de datos dándole así una mejor sensación de navegación, también se implemento para la sección de servicios, con el mismo sistema de la TV guía, en las notificaciones se implemento, pero para el control de las notificaciones por parte del usuario, que si el usuario decide eliminarlas, y el servicio web sigue trayéndolas, la base de dato tendrá el control para indicar que esas notificaciones no deben mostrarse, y por último para el almacenamiento de eventos, de errores y navegación según la Cooperativa así lo indique, los cuales se enviaran cuando la aplicación es cerrada.

- Se implementó una funcionalidad llamada "Pull To Refresh" (chrisbanes, 2013) dirigida para la sección de notificaciones, pero se implementó en un proyecto aparte de ejemplo porque la librería dirigida para esta funcionalidad, funciona solamente del Android API 11 (Android) para arriba dejando una cantidad considerable de versiones por fueran, por lo que se le dejara a criterio de la Cooperativa el si se implementa o no, más adelante.

## <span id="page-33-0"></span>**6.1 Entregables**

Los entregables son los siguientes:

-Aplicación móvil versión final.

-Ejemplo de implementación de la funcionalidad "Pull To Refresh" en un proyecto aparte por la razón de que no se estaba seguro si se va a implementar en el proyecto final (chrisbanes, 2013).

# <span id="page-34-0"></span>**7. Referencias**

Android. (s.f.). *Android 3.0 APIs - API Level: 11*. Obtenido de developer.android: http://developer.android.com/about/versions/android-3.0.html

chrisbanes. (2013). *ActionBar-PullToRefresh*. Obtenido de GitHub: https://github.com/chrisbanes/ActionBar-PullToRefresh

DotNetOpenAuth. (s.f.). *DotNetOpenAuth by DotNetOpenAuth*. Recuperado el 2013, de DotNetOpenAuth: Get started with OpenID, OAuth today!: http://dotnetopenauth.net/

*JSON*. (s.f.). Obtenido de Introducing JSON: http://www.json.org/

*RESTful Web Services*. (Agosto de 2006). Obtenido de oracle.com: http://www.oracle.com/technetwork/articles/javase/index-137171.html

*Simple Object Access Protocol*. (21 de 11 de 2013). Obtenido de wikipedia: http://es.wikipedia.org/wiki/Simple\_Object\_Access\_Protocol

*WCF Web HTTP Service*. (02 de 08 de 2012). Obtenido de microsoft: http://msdn.microsoft.com/enus/library/ee230442(v=vs.110).aspx